## iii

目次

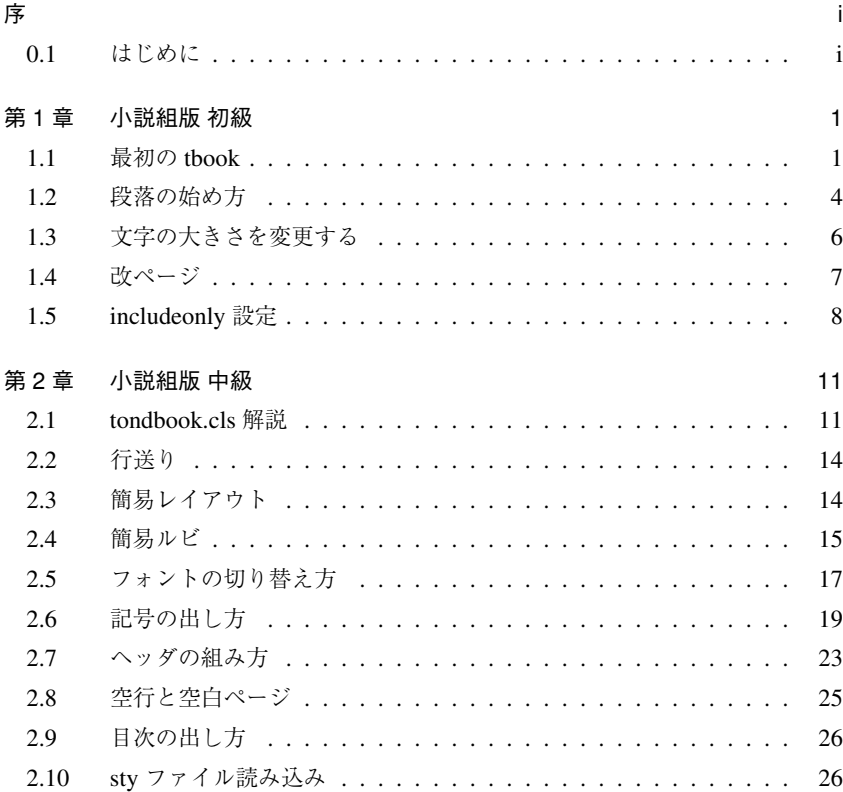

## iv 国次

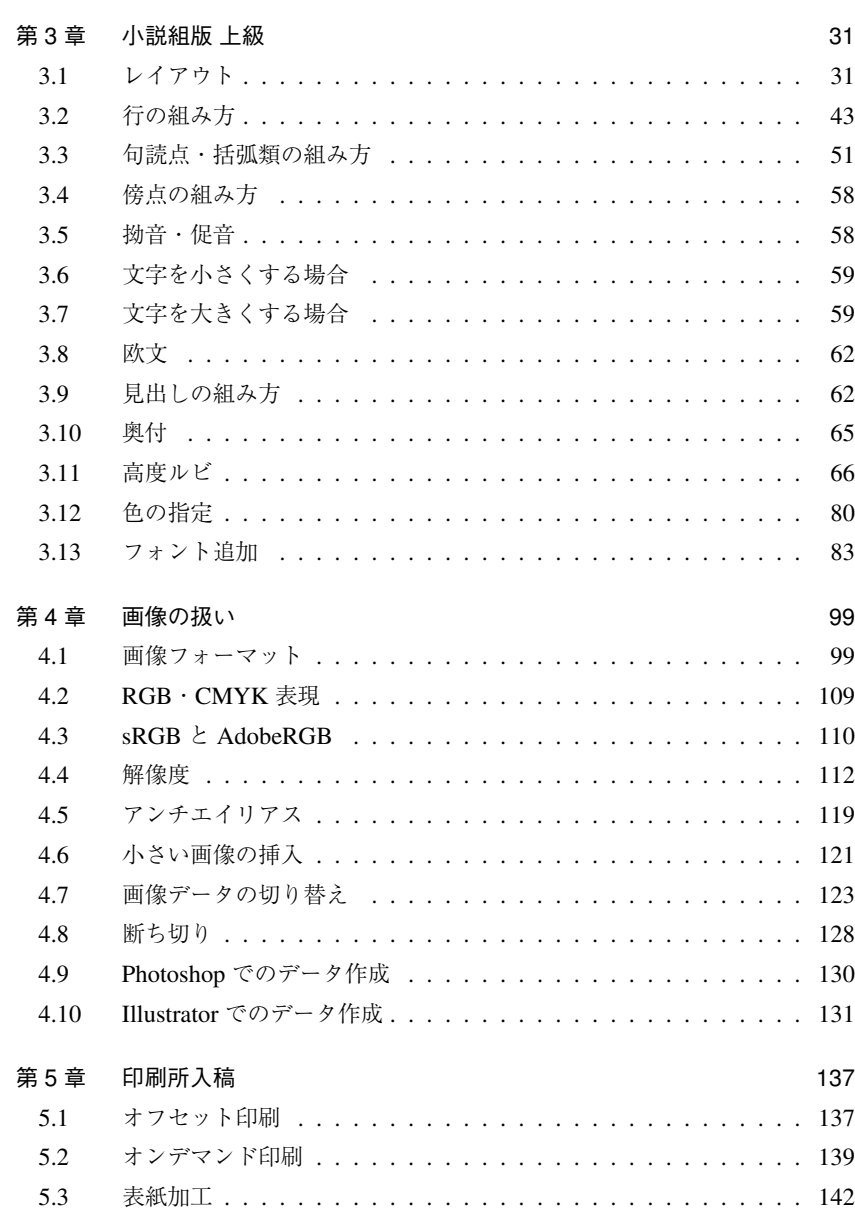

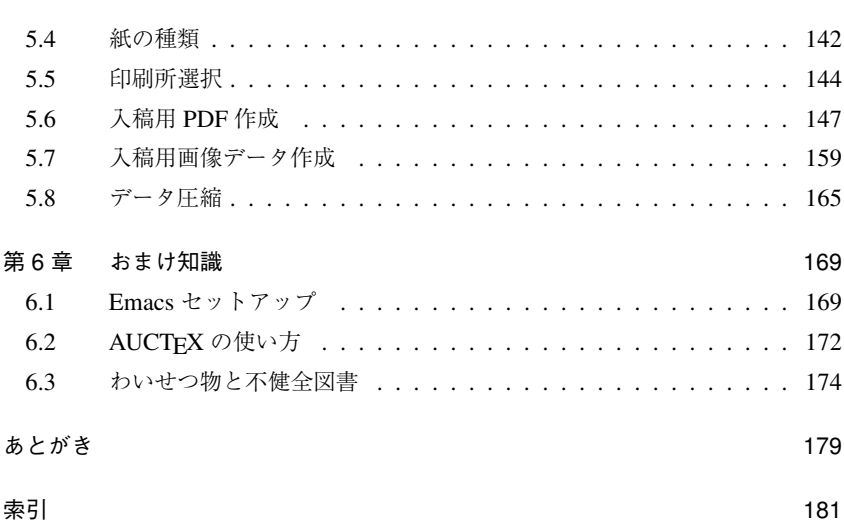

<u>v</u>